## **Touchplan**

## What is PPC and how to build it?

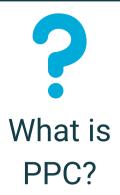

PPC (Percent Promise Complete) calculates what percentage of weekly commitments were met 'On Time' over a specific period of time.

PPC =

# of Pinned Task Tickets Marked Complete as Planned

# of Total Pins in Task Tickets

The PPC allows project teams to see any trends or issues and make changes to the plan to prevent potential roadblocks.

## To pin the upcoming week's tickets:

- 1. Adjust the Next Period to highlight the next 7 days of work
- 2. Click Promise Now in the Next Period

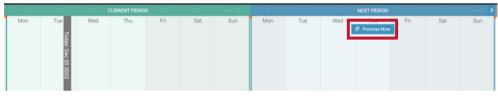

The Next Period will move to highlight the next week's work and the Current Period will highlight this week's work.

## To update a pinned task ticket in Touchplan:

- 1. Right-click on the pinned ticket
- 2. Select Complete as planned or Complete with Changes

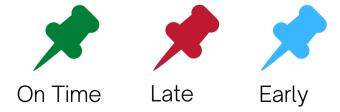

Use the Project Insights Dashboard and Reports to understand the pain points in the project.

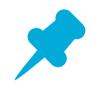

How do I build PPC?

**Questions?** 

Live Chat Email Support

**Help Center**